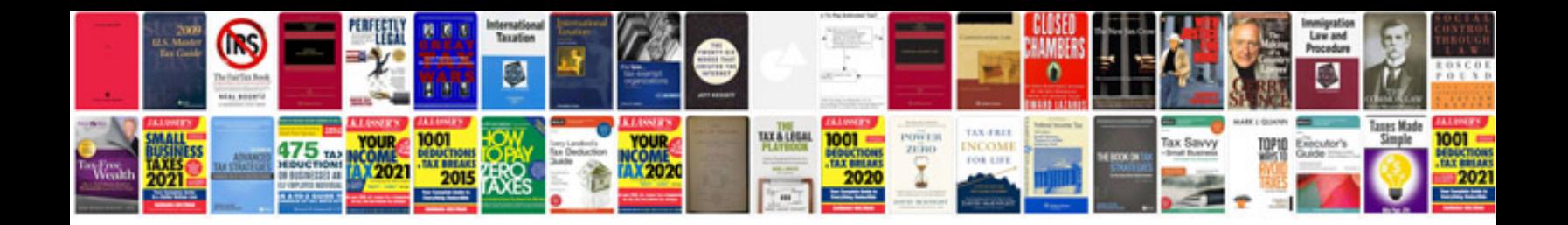

**Service invoice template**

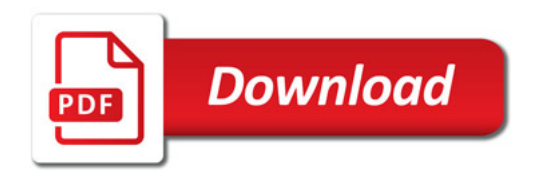

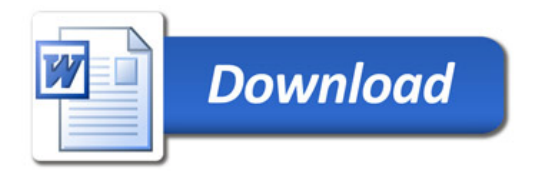